, tushu007.com

## $<<$ Access  $>>$

 $<<$  Access  $>>$ 

- 13 ISBN 9787121058240
- 10 ISBN 7121058243

出版时间:2008-2

页数:236

PDF

更多资源请访问:http://www.tushu007.com

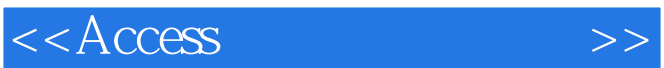

, tushu007.com

 $\frac{R}{\pi}$ 

Access 2003

, tushu007.com

 $<<$ Access  $>>$ 

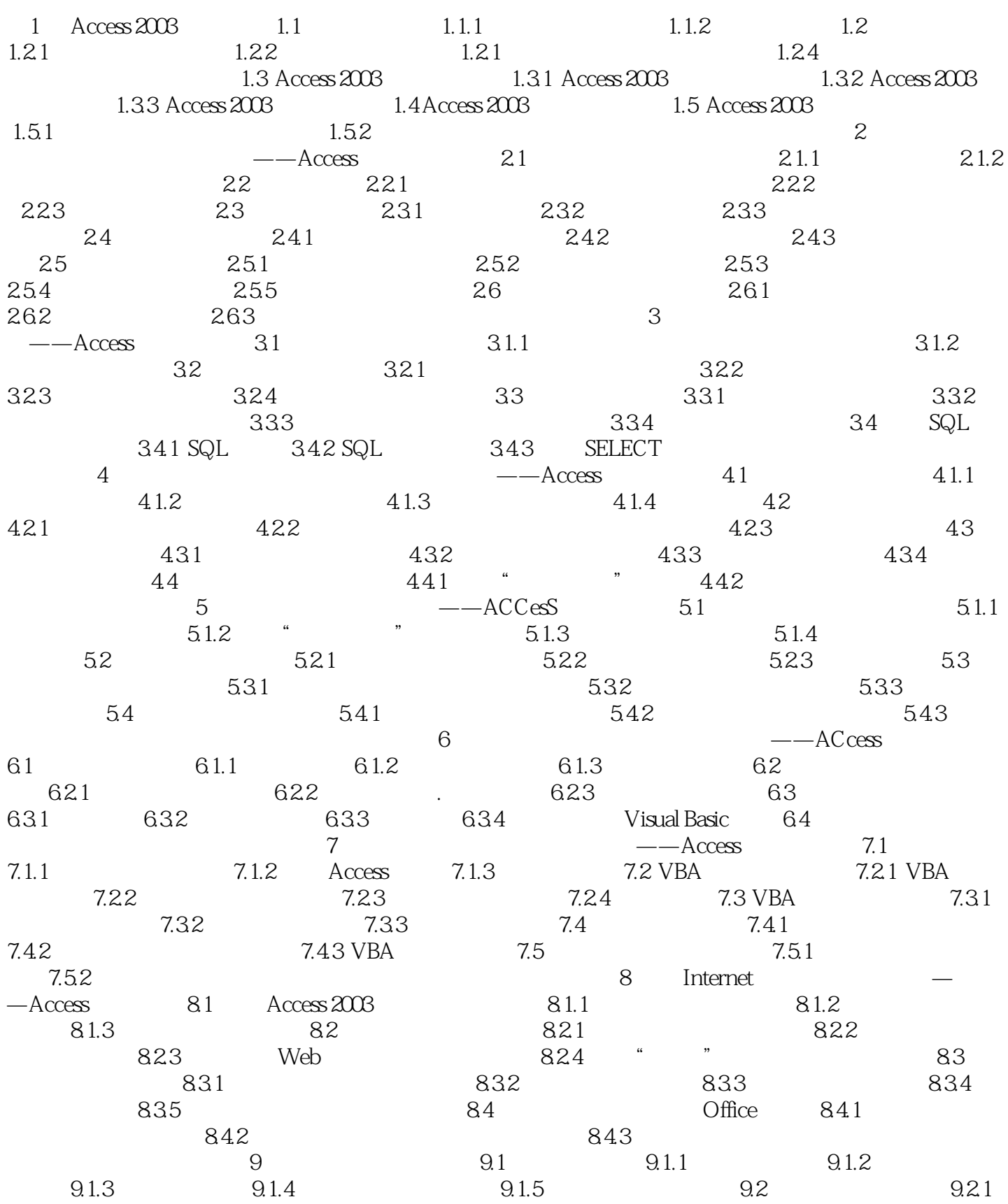

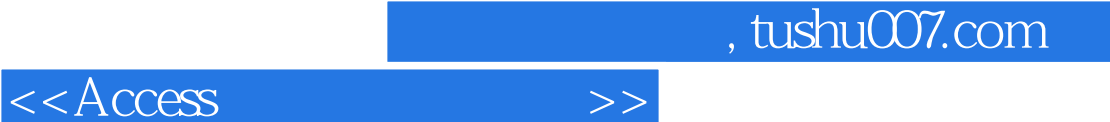

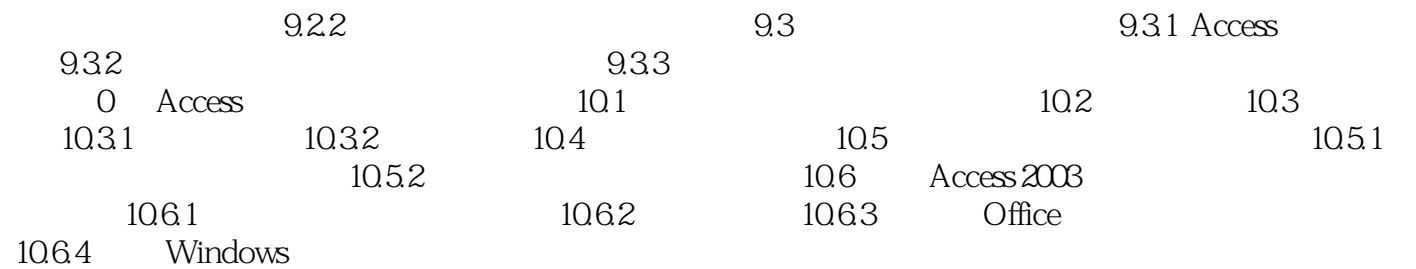

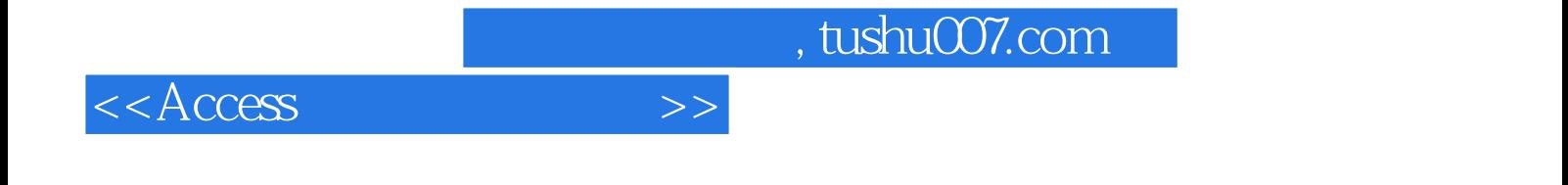

本站所提供下载的PDF图书仅提供预览和简介,请支持正版图书。

更多资源请访问:http://www.tushu007.com